## https://www.100test.com/kao\_ti2020/237/2021\_2022\_\_E4\_BA\_8C\_ E7\_BA\_A7C\_E8\_BE\_85\_c97\_237802.htm :

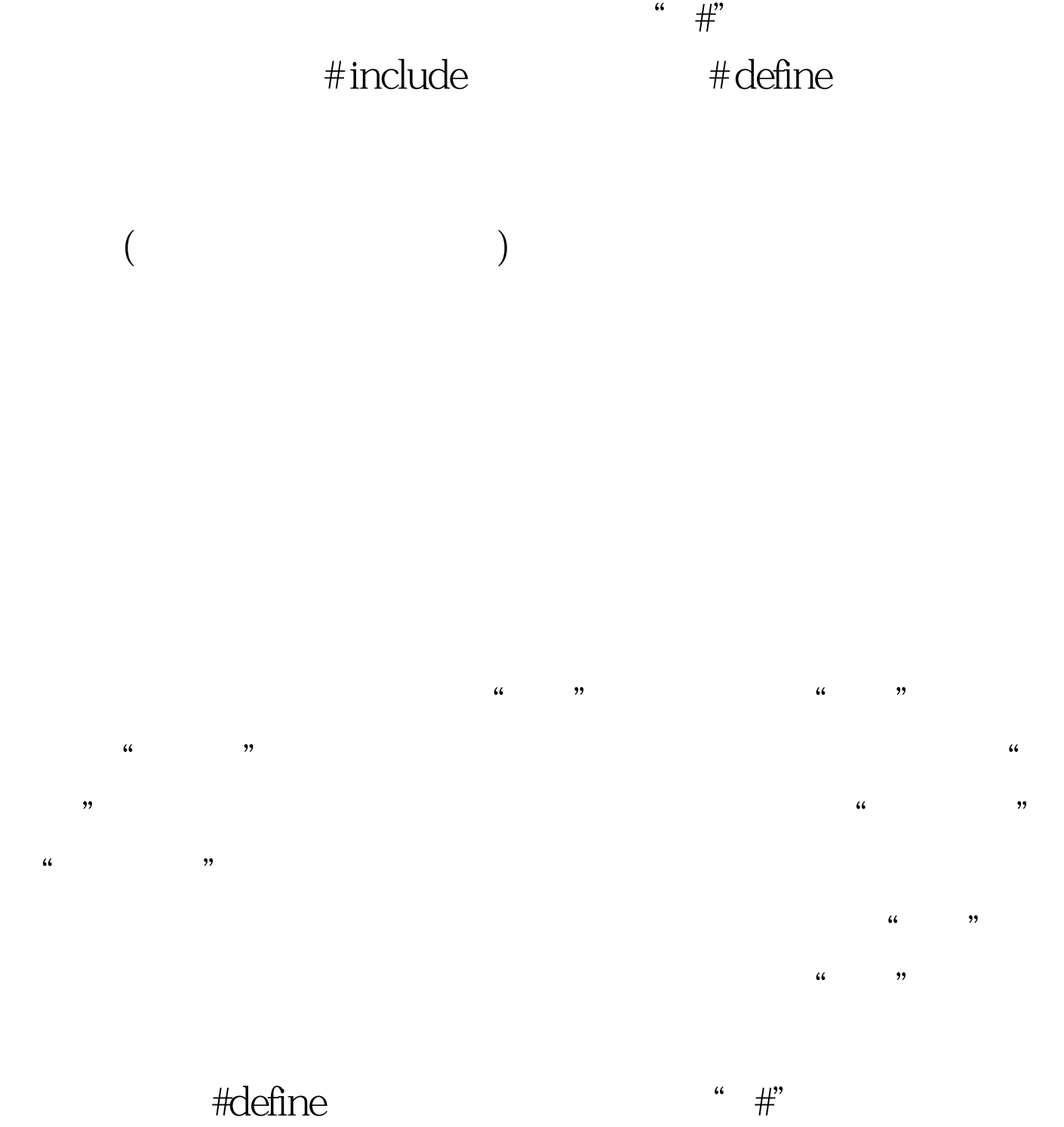

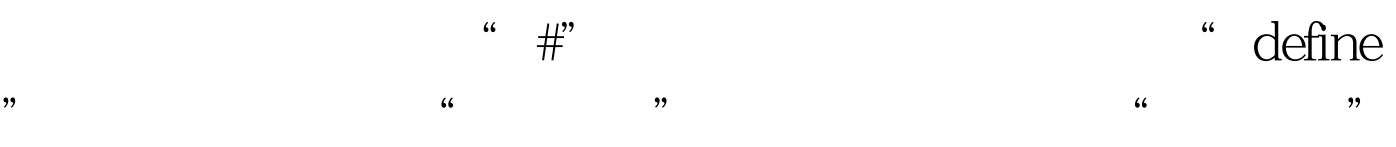

$$
#define M (y*y3*y) \t M(y*y3*y) \t M(y*y3*y)
$$

 $(y^*y 3^*y)$  M #define M  $(y*y3*y)$  main(){ intsy. printf("input a number: "). scanf("%d", &amp.y).  $s=3*M 4*M 5*M$ . printf(" $s=%d\nu$ ",s). } M  $(y*y*y)$ ,  $s= 3*N$  $4^{\circ}$ M 5 $^{\circ}$  M  $s=3^*(y^*y 3^*y) 4(y^*y 3^*y) 5(y^*y 3^*y).$  $(y^*y 3^*y)$ #difine M y\*y 3\*y s=3\*y\*y 3\*y 4\*y\*y 3\*y 5\*y\*y 3\*y<br>3y2 3y 4y2 3y  $5y23y$ 

 $\sim 1.$ 

 $\sim$  2.  $\sim$ 

 $3.$ 

 $\#$  undef # define PI 3.14159 main() { ...... } # undef PIPI f1() .... PI main f1 4.

## #define OK 100 main() { printf("OK"). printf("\n"). } OK 100 printf OK  $OK$  "OK"  $5.$

#define PI 3.1415926 #define S PI\*y\*y /\* PI \*/\* printf("%f",s). printf("%f",3.1415926\*y\*y). 6.

> 100Test www.100test.com